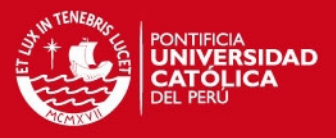

### **Anexo A: Modelación de vigas en PERFORM 3D**

Se muestra un modelamiento de una viga asimétrica VT-06-A con un f $\epsilon$ = 21 Mpa (210 kg-f/cm<sup>2</sup>), módulo de Poisson  $v=0.15$  y modulo elástico E= 2.13 E+08 Mpa (2.1737E+09 kg-f/cm2) como ejemplo. Primeramente se calculara la relación momentocurvatura Fig. A.2 utilizando los modelos de Park modificado para el concreto (Fig. 4.12) y Mander para el acero (Fig. 4.11) y desarrollado en Mathcad 14. (2007).

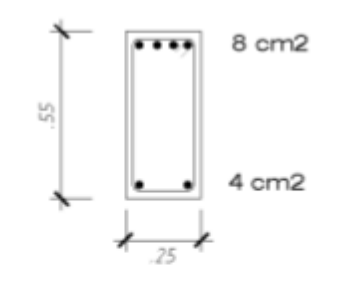

605/8\*

1003/8";1@.05,8@.125,Rto.@.25c/ext.

**VT-06-A** 

Figura A.1: Geometría de la viga VT-06-A.

#### Geometría de la viga

 $b = 25$  cm  $h = 55$  cm  $r = 4$  $n := 2$  $i = 1...n$  $As_i :=$ 

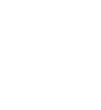

 $fcu := 210$  kg-f/cm2

¤; ≔

٢Û

diametro del estribo

area del estribo

 $Av = 0.713$ 

 $Av := \pi \cdot \frac{ds^2}{4}$ 

 $Ec := 15000 \cdot \sqrt{fc}$ 

$$
ds := 2.54 \cdot \left(\frac{3}{8}\right)
$$

separacion de estribos

Ancho de los estribos  $sh := 13$  cm  $x1 := b - 2 \cdot r$  $y1 := h - 2 \cdot r$  $x1 = 17$  $y1 = 47$  $b2 := x1$ **Materiales:** 

 $fc := 210$  kg-f/cm2

kg-f/cm2

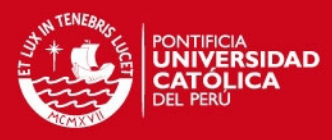

$$
\hat{g}_{\nu} = 15
$$
\nNumber of the first  
\n
$$
\hat{g}_{\nu} = 22
$$
\n
$$
\hat{g}_{\nu} = 22
$$
\n
$$
\hat{g}_{\nu} = 22
$$
\n
$$
\hat{g}_{\nu} = 22
$$
\n
$$
\hat{g}_{\nu} = 22
$$
\n
$$
\hat{g}_{\nu} = 22
$$
\n
$$
\hat{g}_{\nu} = 22
$$
\n
$$
\hat{g}_{\nu} = 22
$$
\n
$$
\hat{g}_{\nu} = 22
$$
\n
$$
\hat{g}_{\nu} = 22
$$
\n
$$
\hat{g}_{\nu} = 22
$$
\n
$$
\hat{g}_{\nu} = 22
$$
\n
$$
\hat{g}_{\nu} = 22
$$
\n
$$
\hat{g}_{\nu} = 22
$$
\n
$$
\hat{g}_{\nu} = 22
$$
\n
$$
\hat{g}_{\nu} = 22
$$
\n
$$
\hat{g}_{\nu} = 22
$$
\n
$$
\hat{g}_{\nu} = 22
$$
\n
$$
\hat{g}_{\nu} = 22
$$
\n
$$
\hat{g}_{\nu} = 22
$$
\n
$$
\hat{g}_{\nu} = 22
$$
\n
$$
\hat{g}_{\nu} = 22
$$
\n
$$
\hat{g}_{\nu} = 22
$$
\n
$$
\hat{g}_{\nu} = 22
$$
\n
$$
\hat{g}_{\nu} = 22
$$
\n
$$
\hat{g}_{\nu} = 22
$$
\n
$$
\hat{g}_{\nu} = 22
$$
\n
$$
\hat{g}_{\nu} = 22
$$
\n
$$
\hat{g}_{\nu} = 22
$$
\n
$$
\hat{g}_{\nu} = 22
$$
\n
$$
\hat{g}_{\nu} = 22
$$
\n
$$
\hat{g}_{\nu} = 22
$$
\n
$$
\hat{g}_{\nu} = 22
$$
\n
$$
\hat{g}_{\nu} = 22
$$
\n
$$
\hat{g}_{\nu} = 22
$$
\n

$$
My := \begin{bmatrix} 51 \leftarrow (q)^{(1)} \\ 52 \leftarrow (q)^{(2)} \\ t1 \leftarrow 0 \\ \text{for } p \in 1..99 \\ \begin{bmatrix} 42 & \leftarrow & 51 \\ 1 & \leftarrow & p \\ 11 & \leftarrow & p \\ \end{bmatrix} \right] \begin{bmatrix} x_n - 0.0001 & p + 0.51 \\ x_1 - 0.0001 & p + 0.51 \\ x_1 - 0.000312 & \end{bmatrix} \end{bmatrix} Mu = \begin{bmatrix} 51 \leftarrow (q)^{(1)} \\ 52 \leftarrow (q)^{(2)} \\ 52 \leftarrow (q)^{(2)} \\ 52 \leftarrow (q)^{(2)} \\ 52 \leftarrow (q)^{(2)} \end{bmatrix} \end{bmatrix}
$$
\n
$$
Mu := \begin{bmatrix} 51 \leftarrow & (q)^{(1)} \\ 52 \leftarrow & (q)^{(2)} \\ 52 \leftarrow & (q)^{(2)} \\ 52 \leftarrow & (q)^{(2)} \\ 51 \leftarrow & 51 \\ 51 \leftarrow & 51 \\ 51 \leftarrow & 51 \\ 52 \leftarrow & 51 \\ 51 \leftarrow & 51 \\ 52 \leftarrow & 51 \\ 51 \leftarrow & 51 \\ 52 \leftarrow & 51 \\ 52 \leftarrow &
$$

96

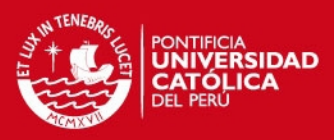

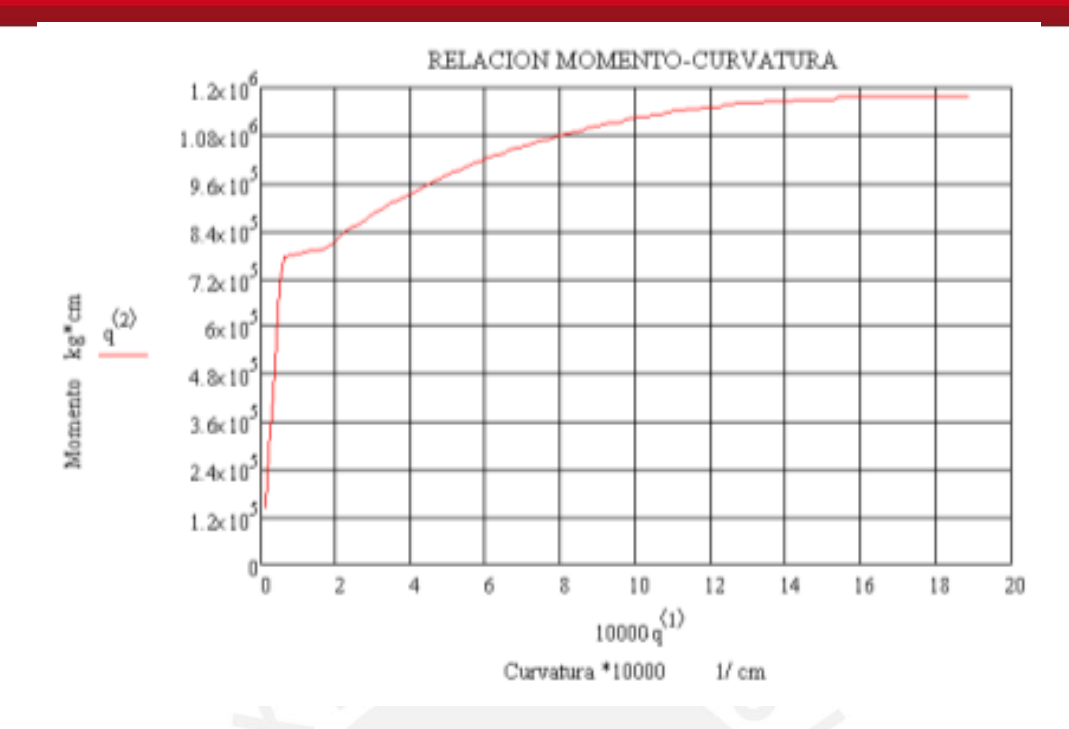

Figura A.2: Diagrama momento-curvatura en sentido positivo para viga VT-06-A.

Cuando son secciones asimétricas se deben hallar dos diagramas momento curvatura, en sentido positivo y negativo. Del diagrama momento-curvatura se hallan los puntos más importantes: Mu, My,  $θ$ <sub>y</sub> y  $θ$ <sub>u.</sub>

$$
My = \begin{pmatrix} 39.419 \\ 4.798 \times 10^{-5} \\ 6.997 \times 10^{5} \end{pmatrix}
$$
ductilidad  
curvatura (1/cm)  

$$
Mu = \begin{pmatrix} 1.891 \times 10^{-3} \\ 1.175 \times 10^{6} \end{pmatrix}
$$
curvatura (1/cm)  

$$
Mu \text{ Ultimo (kg-cm)}
$$

Se deben tener los principales valores tanto para el momento positivo y negativo, después se convierten las curvaturas a rotaciones multiplicando por 0.5D, donde "D" es el peralte de la viga Tabla A.1. El valor de DU se toma como el 0.9 DX.

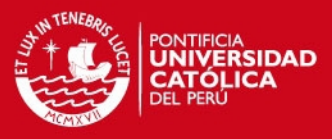

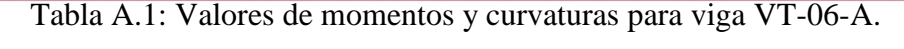

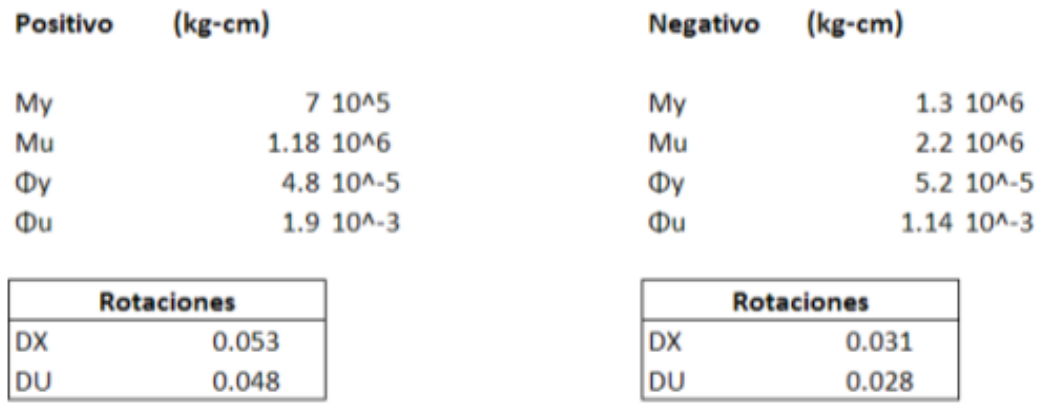

Posteriormente todos los datos obtenidos en la Tabla A.1 son ingresados como se muestra la Fig. A.3 en el elemento "FEMA beam, Concrete Type"**.**

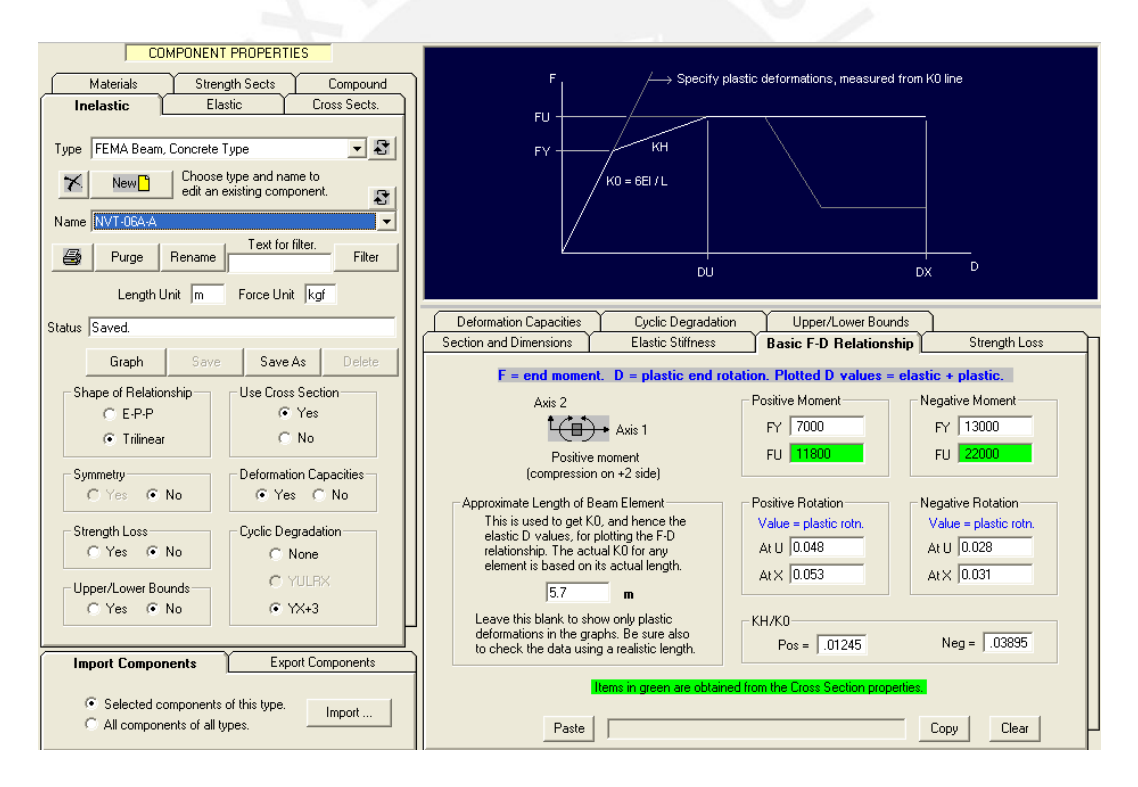

Figura A.3: Viga VT-06-A.en PERFORM 3D con "FEMA beam, Concrete Type"**.**

Finalmente el elemento viga es modelado mediante componente del tipo "Frame Member Compound Component" que está formado por dos elementos no lineales ("FEMA beam, Concrete Type") suponiendo que el punto de inflexión está a la mitad de la longitud de la viga Fig. A.3.

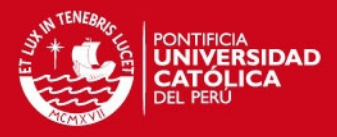

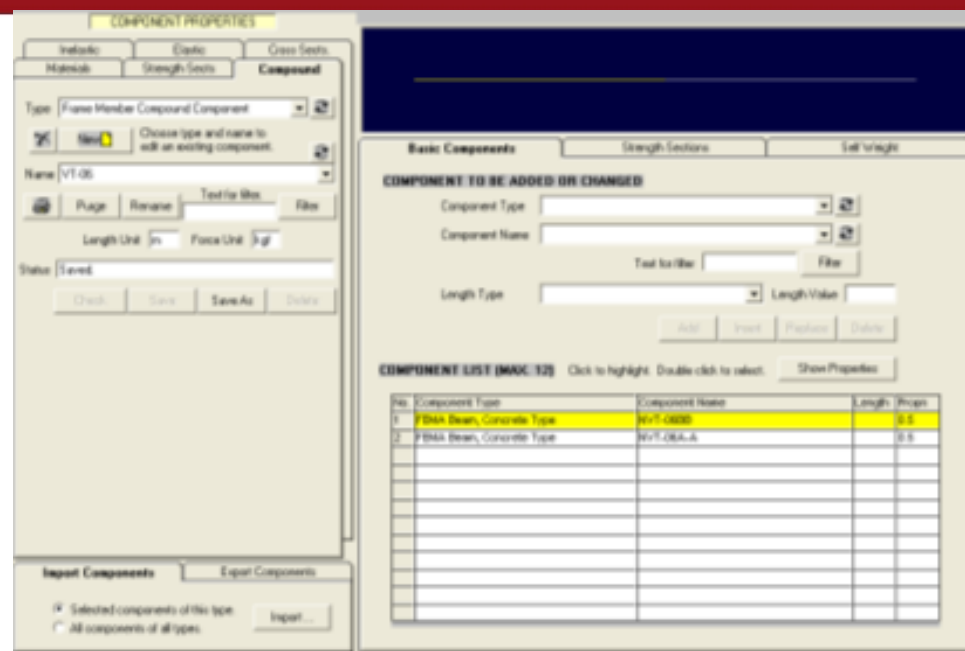

Figura A.4: Componente no lineal para elemento Viga en PERFORM 3D.

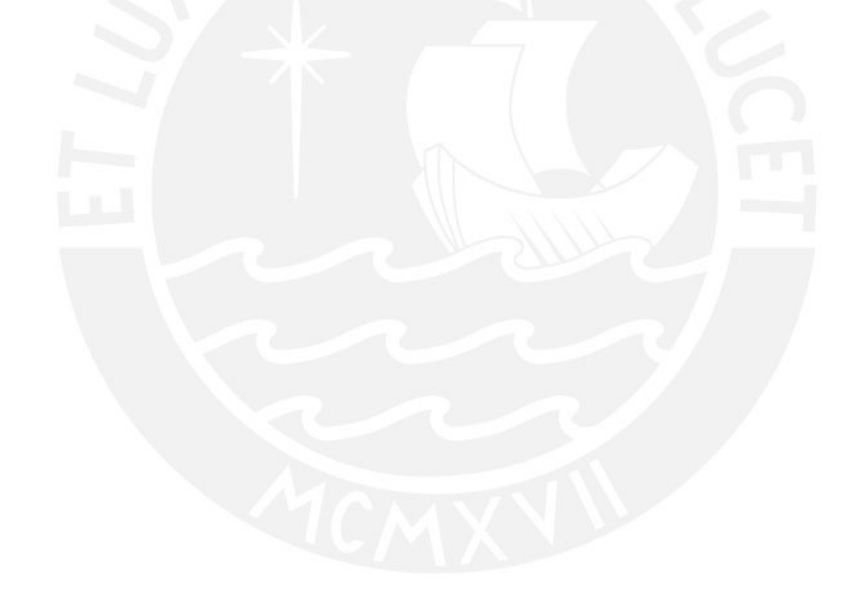

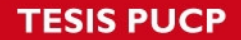

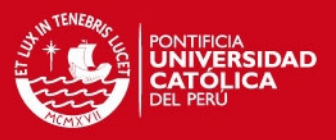

## **Anexo B: Modelación de columnas en PERFORM 3D**

Se mostrara el modelamiento de la columna C-02 Fig. B.1, tiene las mismas propiedades físicas que una viga.

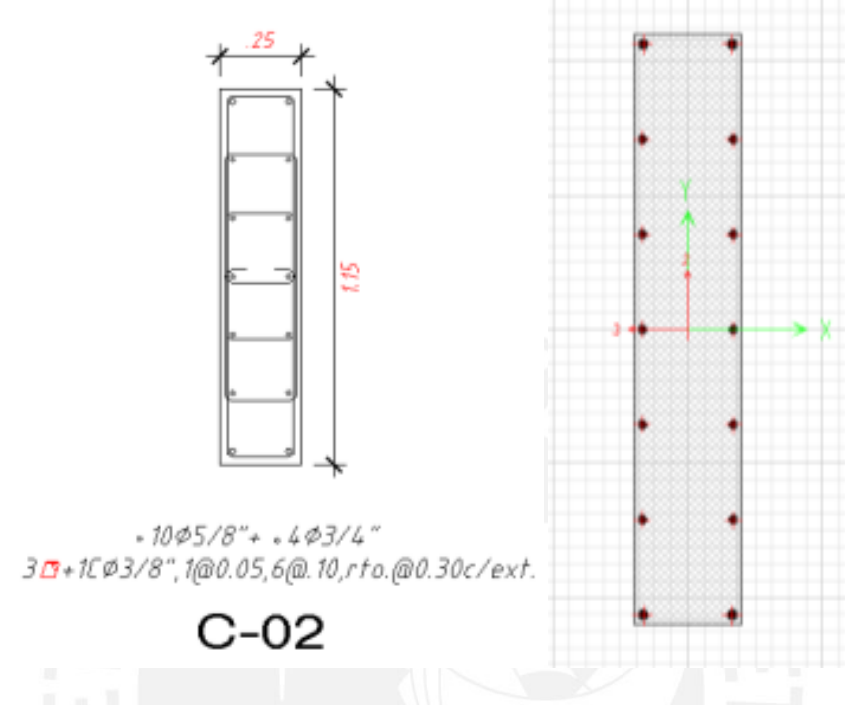

Figura B.1: Características geométricas de columna C-02.

Un dato imprescindible es conocer los puntos principales del diagrama de interacción (Pb, Mb, PT y PC) que fueron obtenidos mediante el programa ETABS, 2010 Fig. B.2.

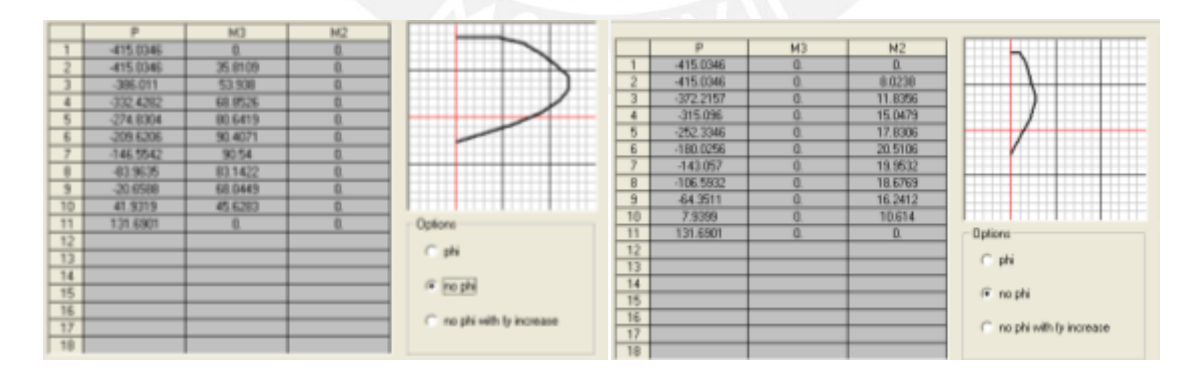

Figura B.2: Diagrama P-M-M para columna C-02 en sus ejes principales

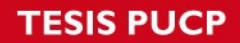

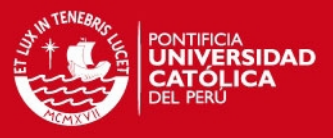

Se define una sección de columna donde se ingresan los puntos principales para el diagrama de interacción Fig. B.3.

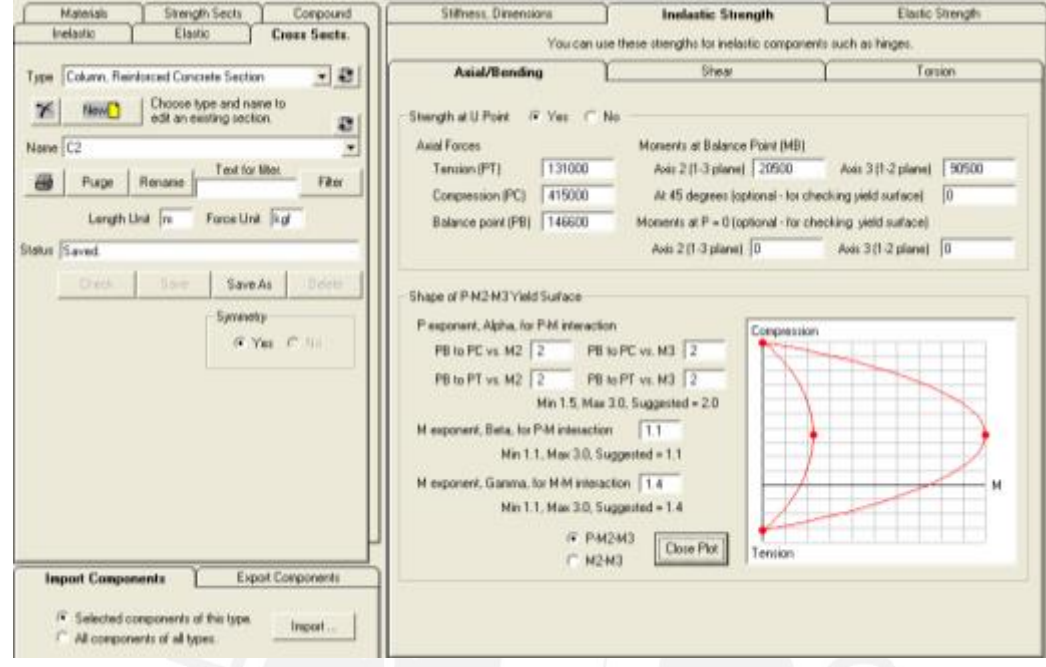

Figura B.3: Diagrama P-M-M para una sección de columna.

Posteriormente se define el elemento no lineal para columnas mostrado en la Fig. B.4 y la componente no lineal Fig. B.5.

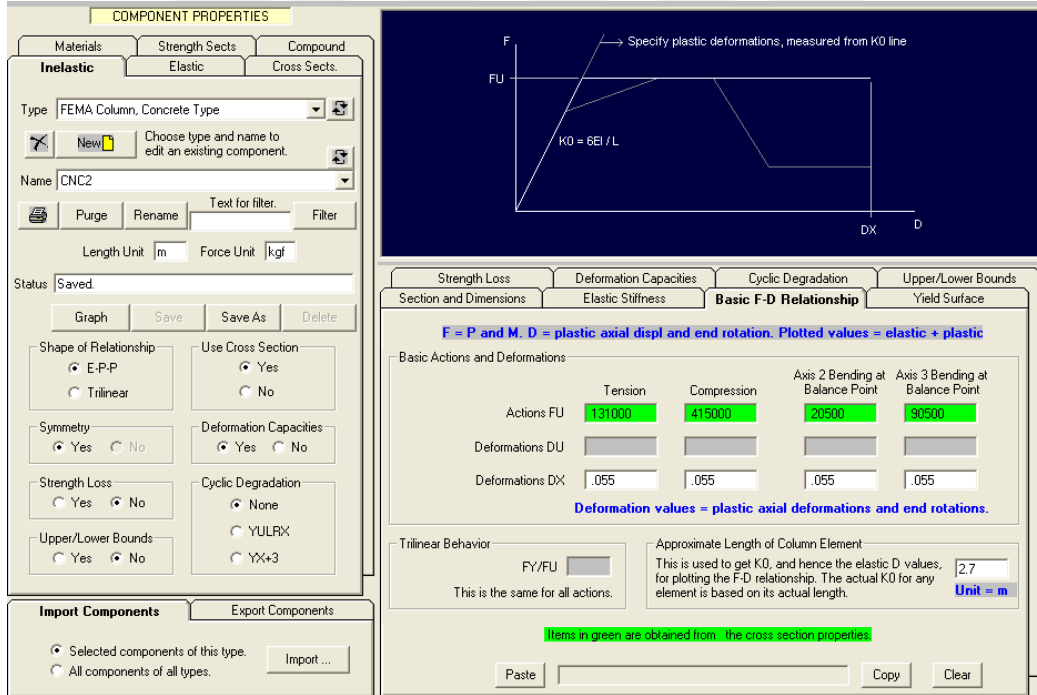

Figura B.4: Modelación de columnas en PERFORM 3D.

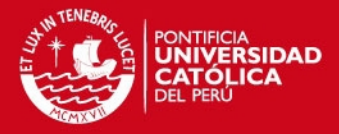

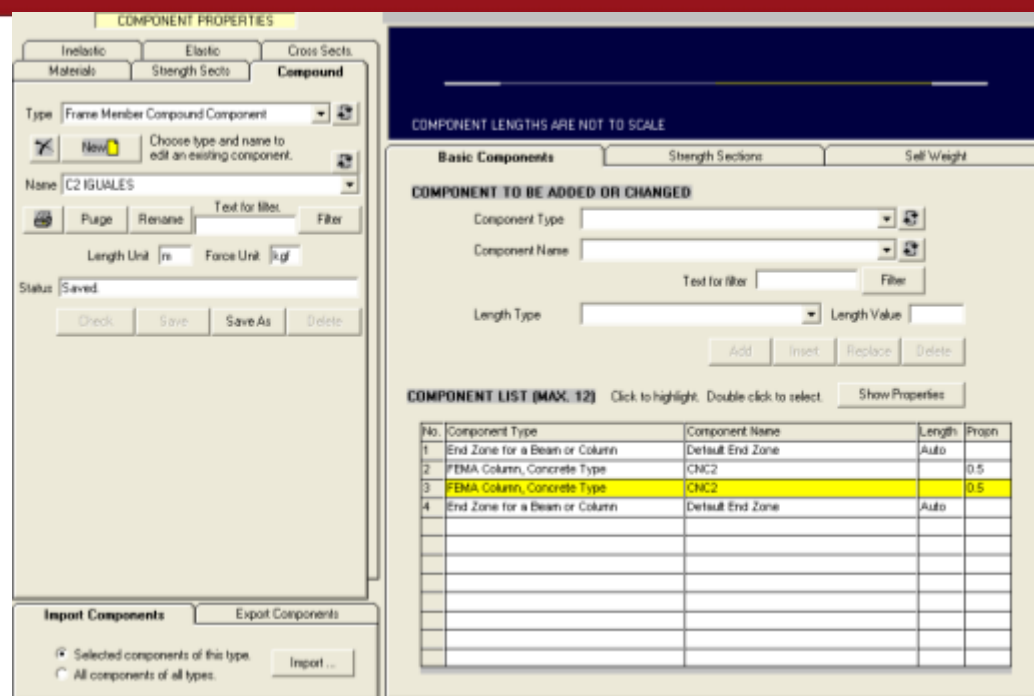

Figura B.5: Componente no lineal para elemento Columna en PERFORM 3D.

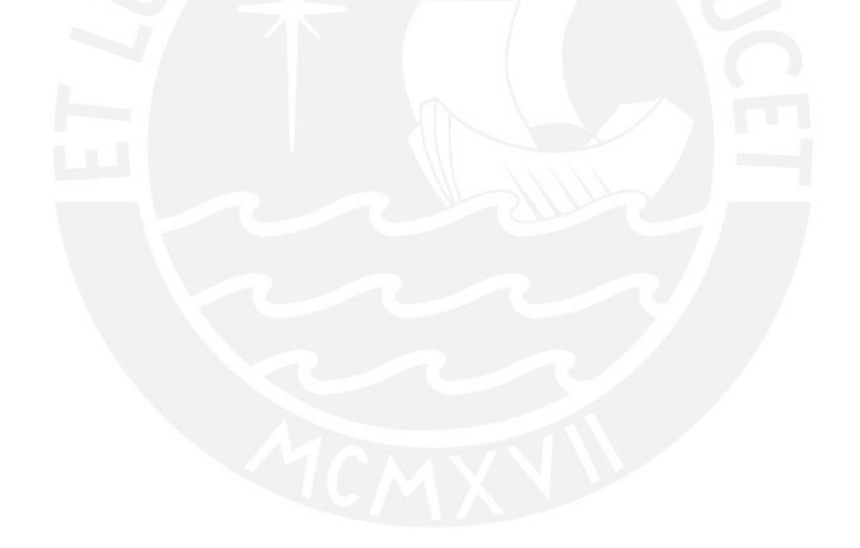

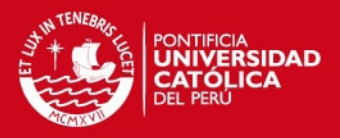

### **Anexo C: Modelación de muros en PERFORM 3D**

Se mostrara el modelamiento del muro PL-01, primero se define una sección transversal del tipo "Shear Wall Inelastic Section "luego se debe dividir el muro en un numero de secciones con sus respectivas aéreas, centro de gravedad; área de acero mostrados en la Fig. C.1.

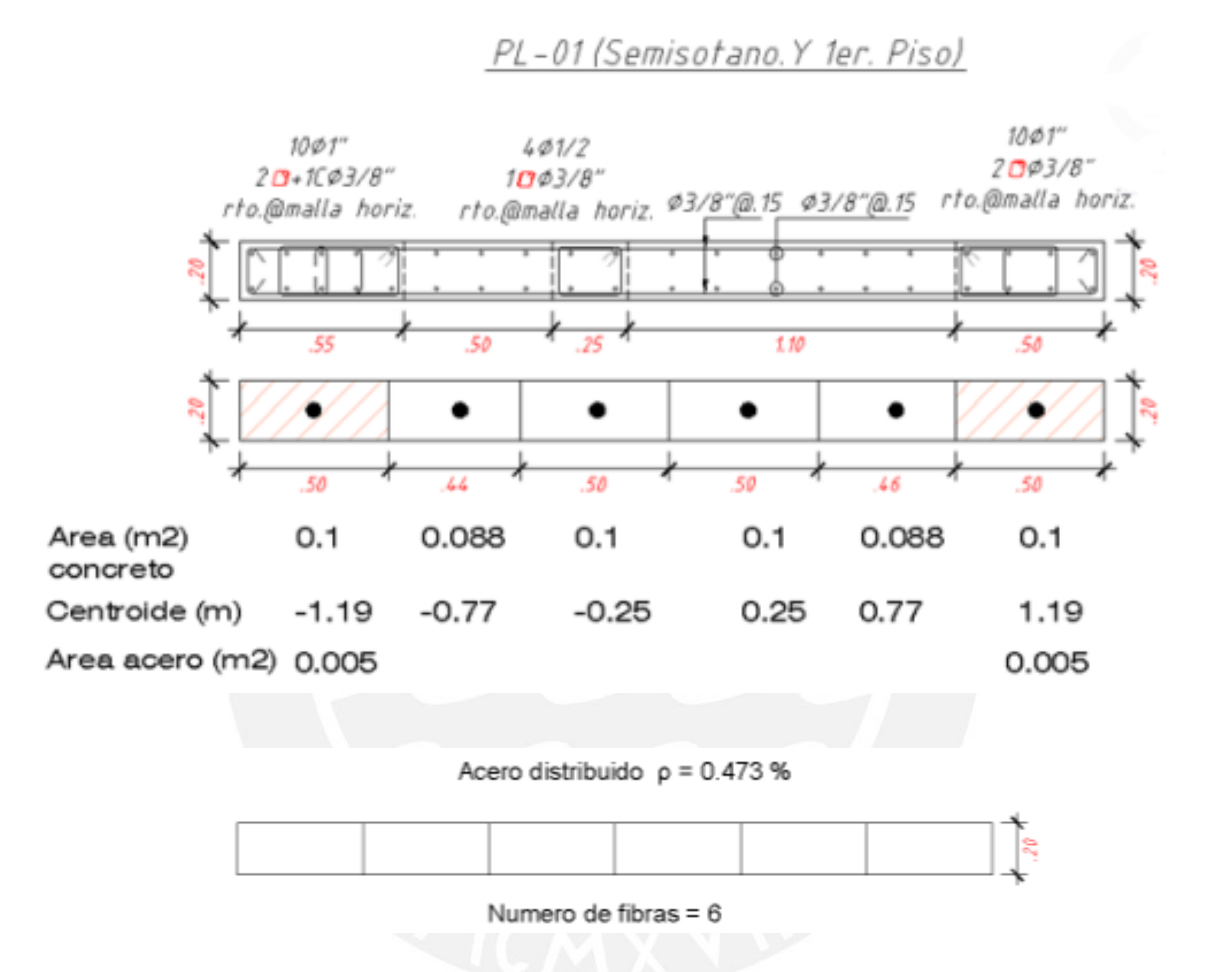

Figura C.1: Modelación y división de fibras en muros.

Los datos obtenidos en la Fig. C.1 son ingresados en elementos "Shear Wall Inelastic Sections" usando la opción "Fixed Size" para el concreto y acero de confinamiento Fig. C.2 y la opción "Auto Size" para el acero distribuido Fig. C.3. En la definición de "Fixed Size" se debe considerar un valor de módulo de elasticidad de 0.25Ec en la opción "Out-Of-Plane" porque el muro tiene un comportamiento fuera de su plano (modelo tridimensionalmente).

## *FESIS PUCP*

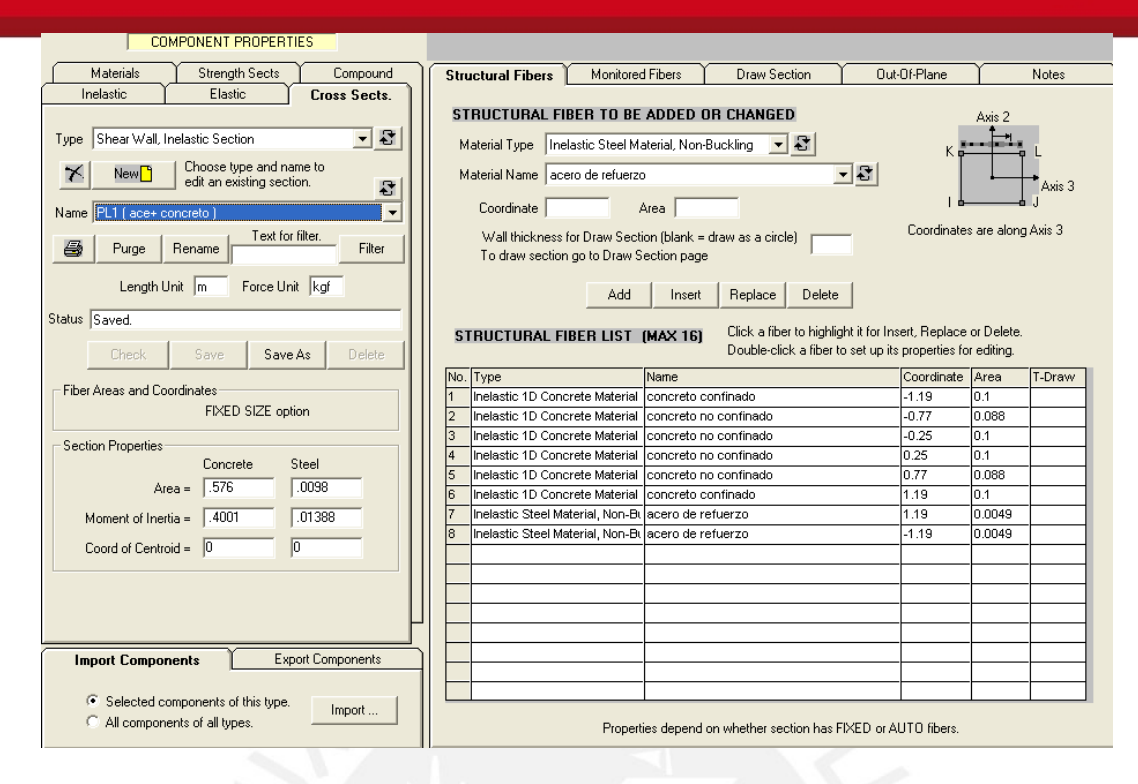

**IIVERSIDAD** 

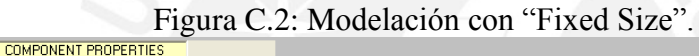

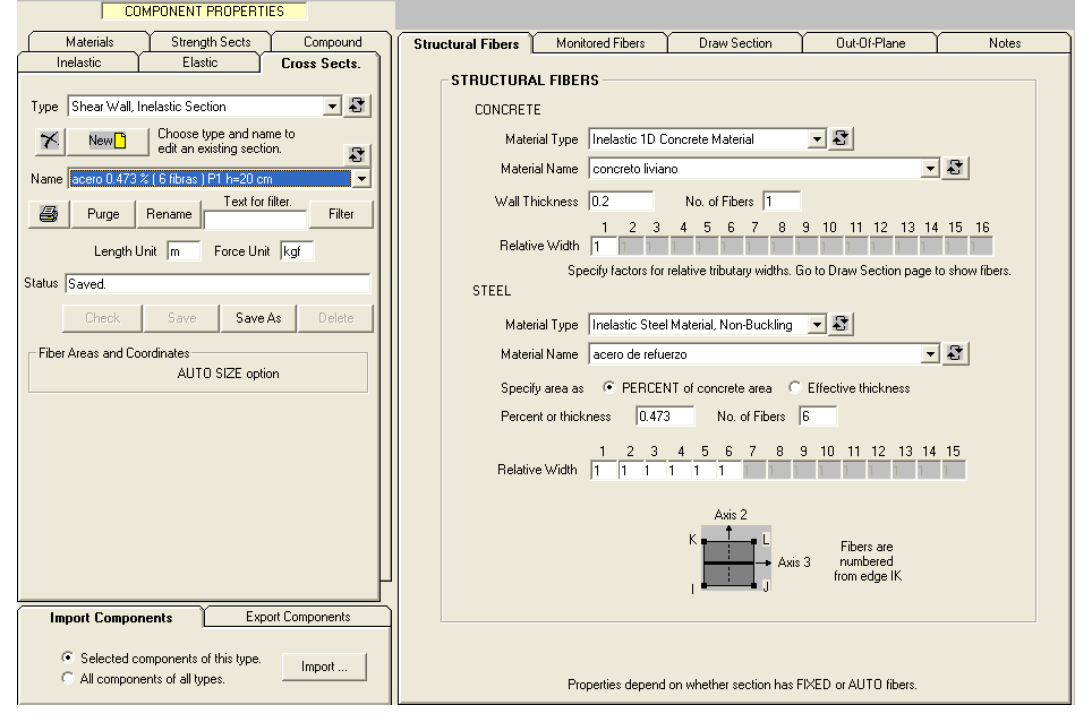

Figura C.3: Modelación con "Auto Size".

El módulo de elasticidad para f' $_c$ = 21Mpa (210 kg-f/cm<sup>2</sup>) es E $_c$ = 2173706500 kg $f/m^2$ , el módulo de Poisson v=0.15 y el módulo de corte está dada por la siguiente ecuación:

$$
Gc = \frac{E_c}{2 \cdot (1 + \nu)}
$$

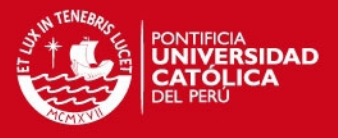

Donde  $G_c$ = 945089783 kg-f/m<sup>2</sup>, para modelar los muros se usa el módulo de corte efectivo (Ge) tomado como Ge=0.25Gc con un valor igual a 236272446 kg-f/m2, esto se define como un material del tipo "Elástica Shear Material for Wall" llamado "corte elástico G=4" Fig. C.4.

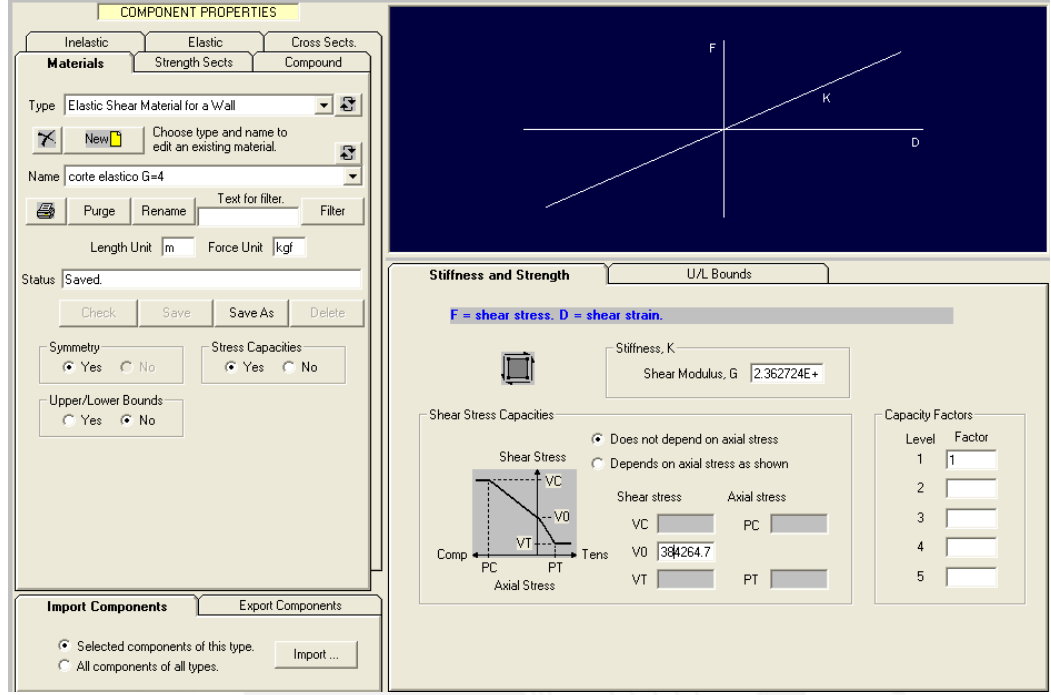

Figura C.4: Corte efectivo Ge.

Posteriormente las fibras se modelan como componentes denominados "Shear Wall Compound Component" donde intervienen las secciones definidas y el corte efectivo (Ge) Figs. C.5 y C.6.

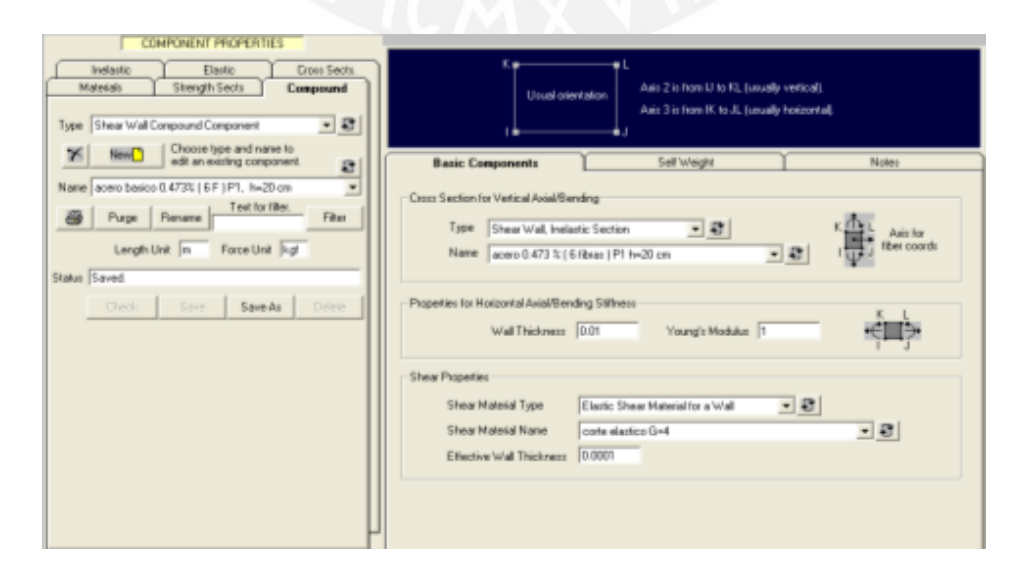

Figura C.5: Componente de muro para acero distribuido "Auto Size".

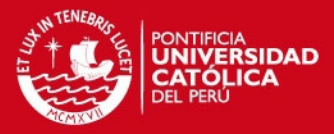

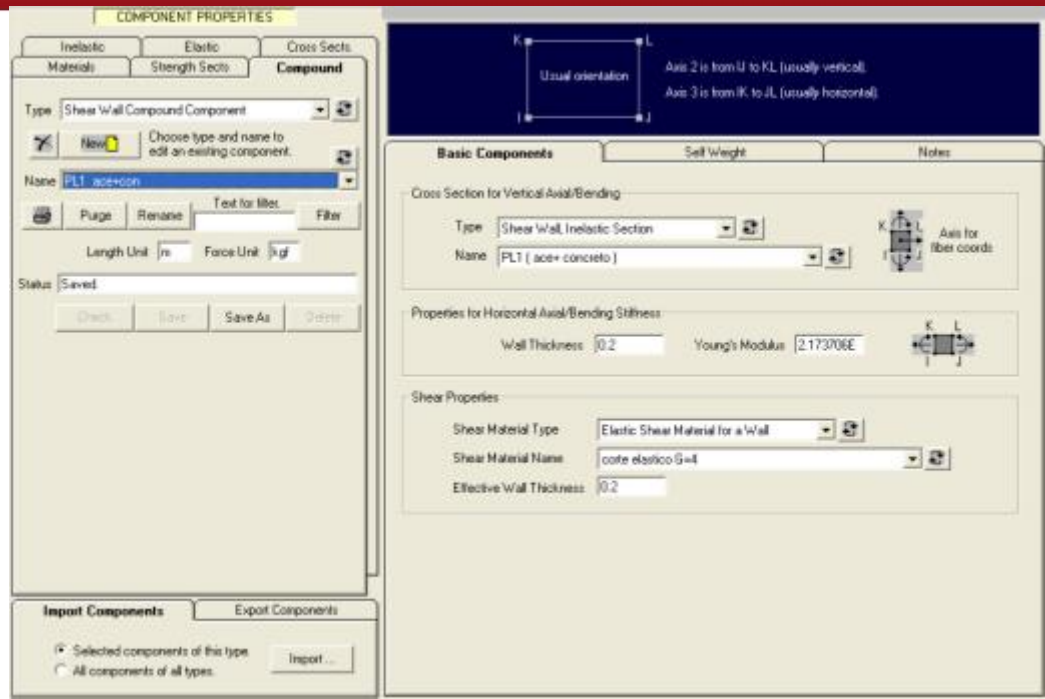

Figura C.6: Componente de muro "Fixed Size".

Finalmente el muro PL-01 será modelado con los dos componentes (Fig. C.5 y Fig. C.6) que serán ubicados en el mismo lugar (componentes en paralelo) en el programa PERFORM 3D.

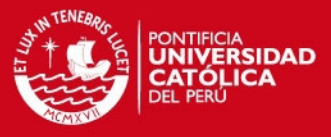

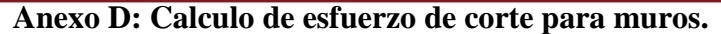

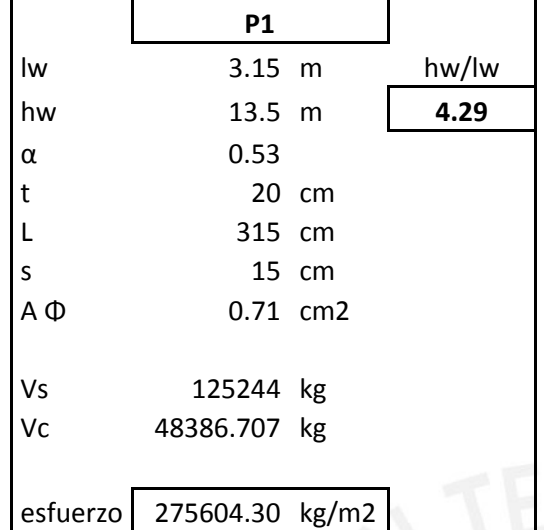

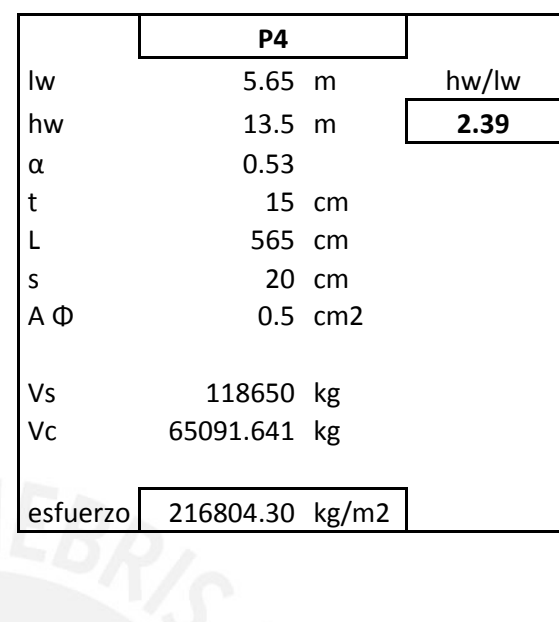

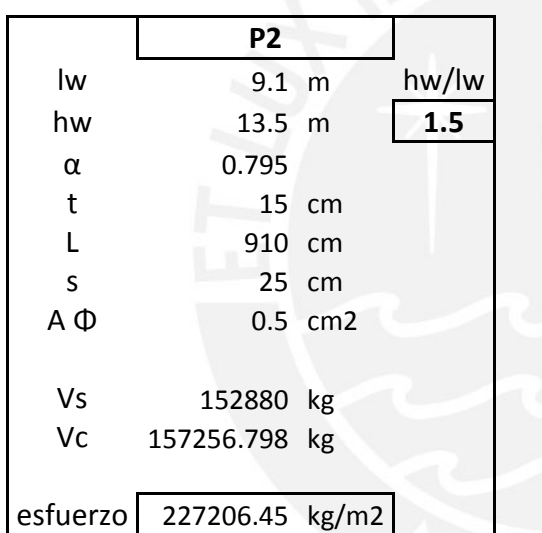

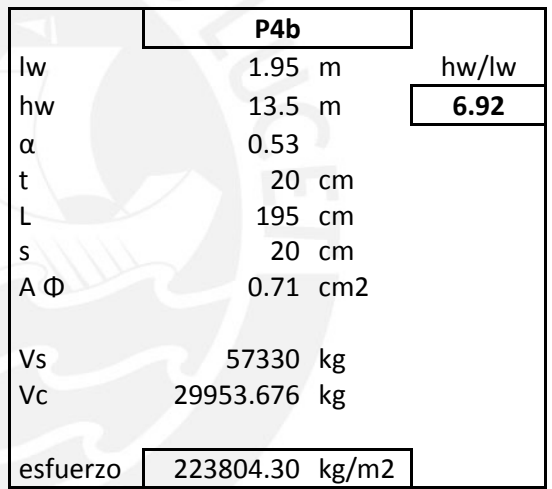

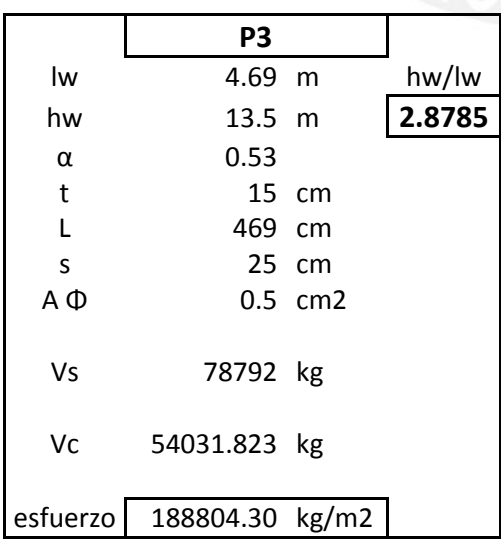

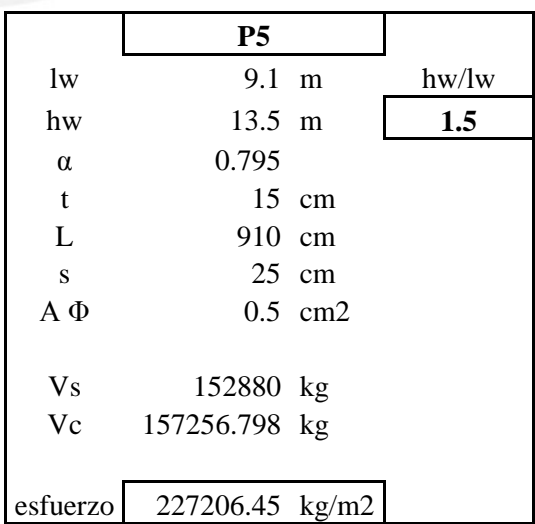

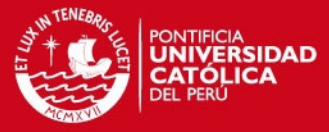

## **ANEXO E: Planos**

Todas las dimensiones están en metros.

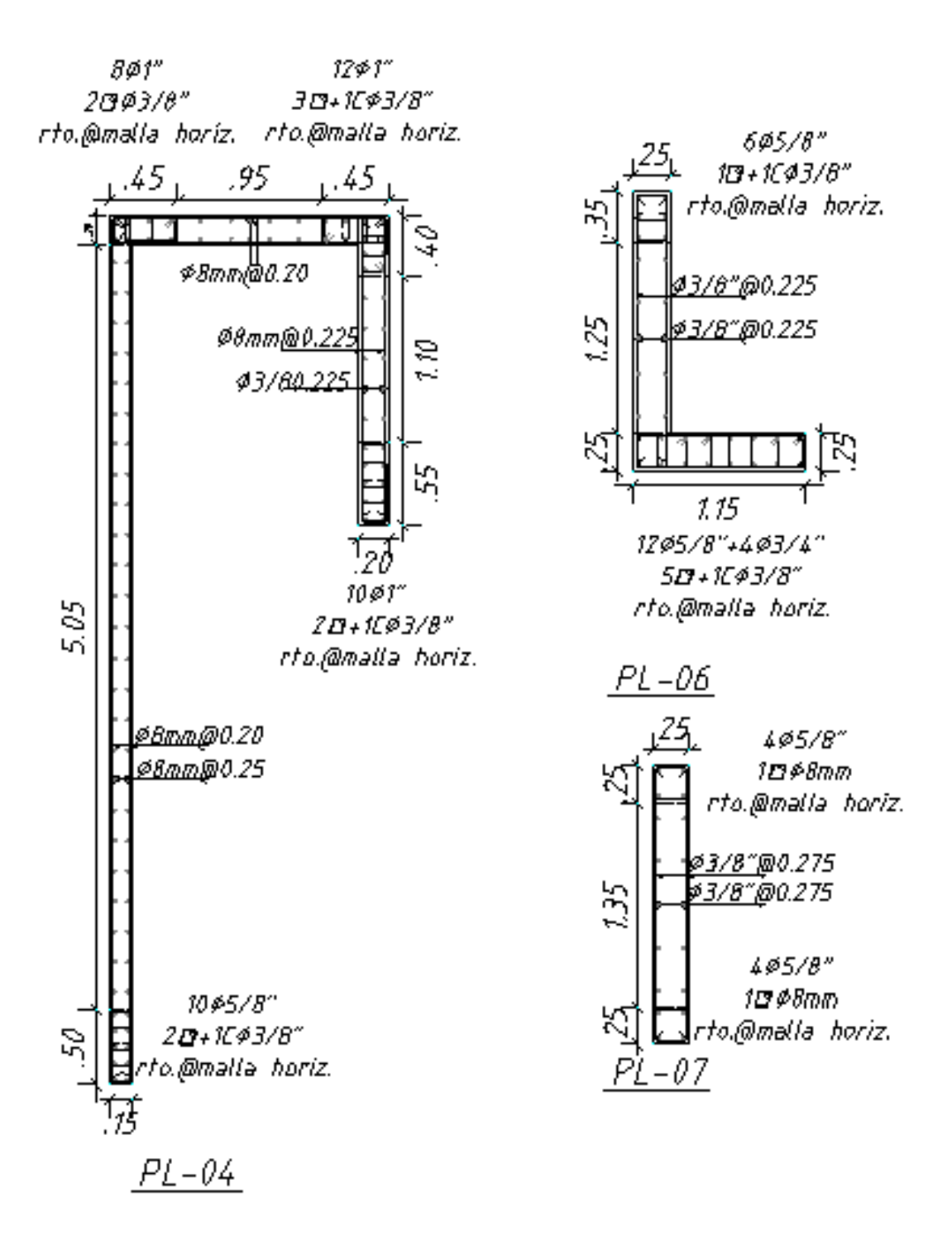

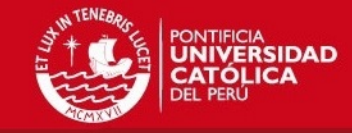

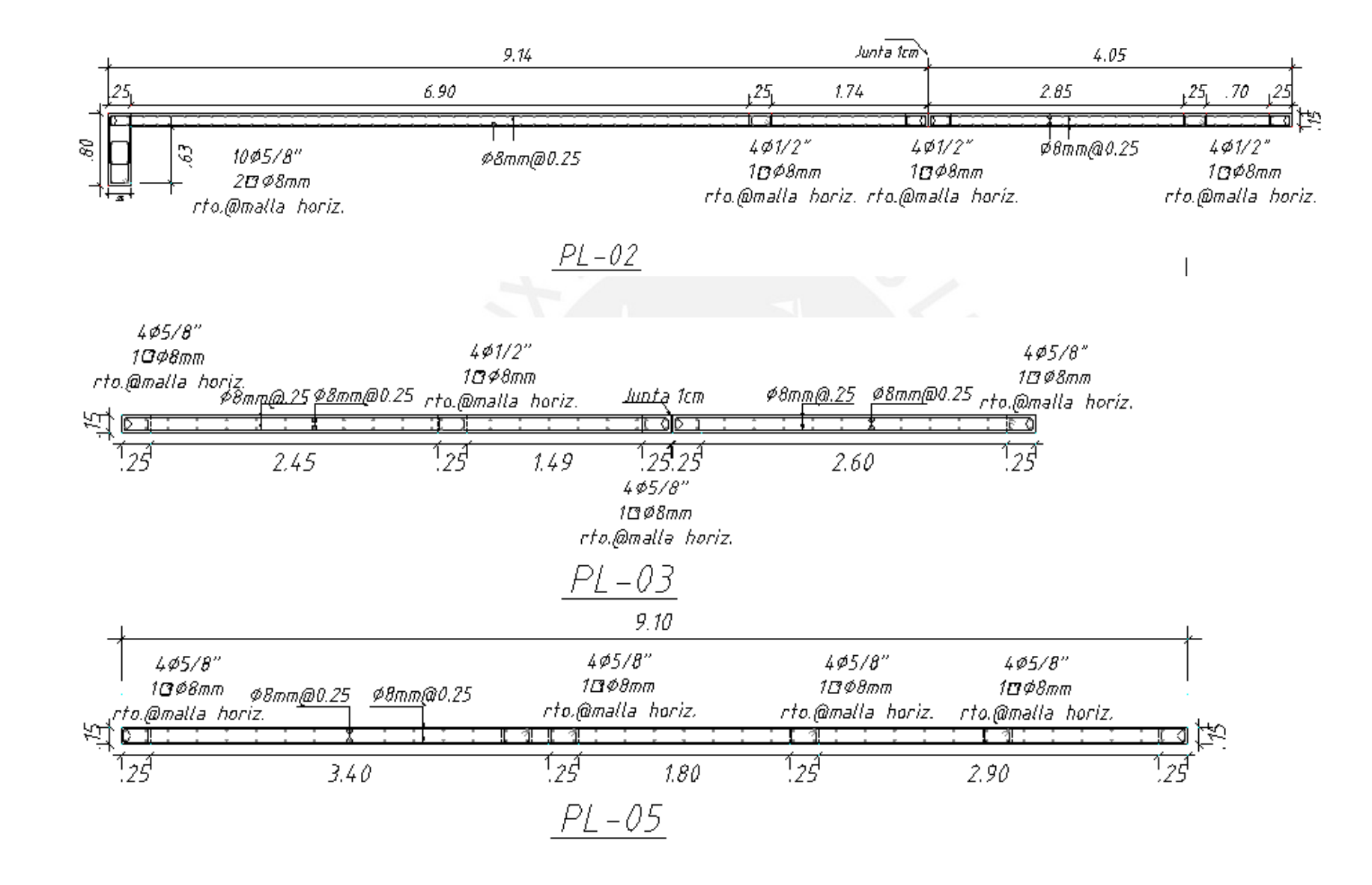

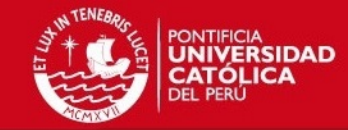

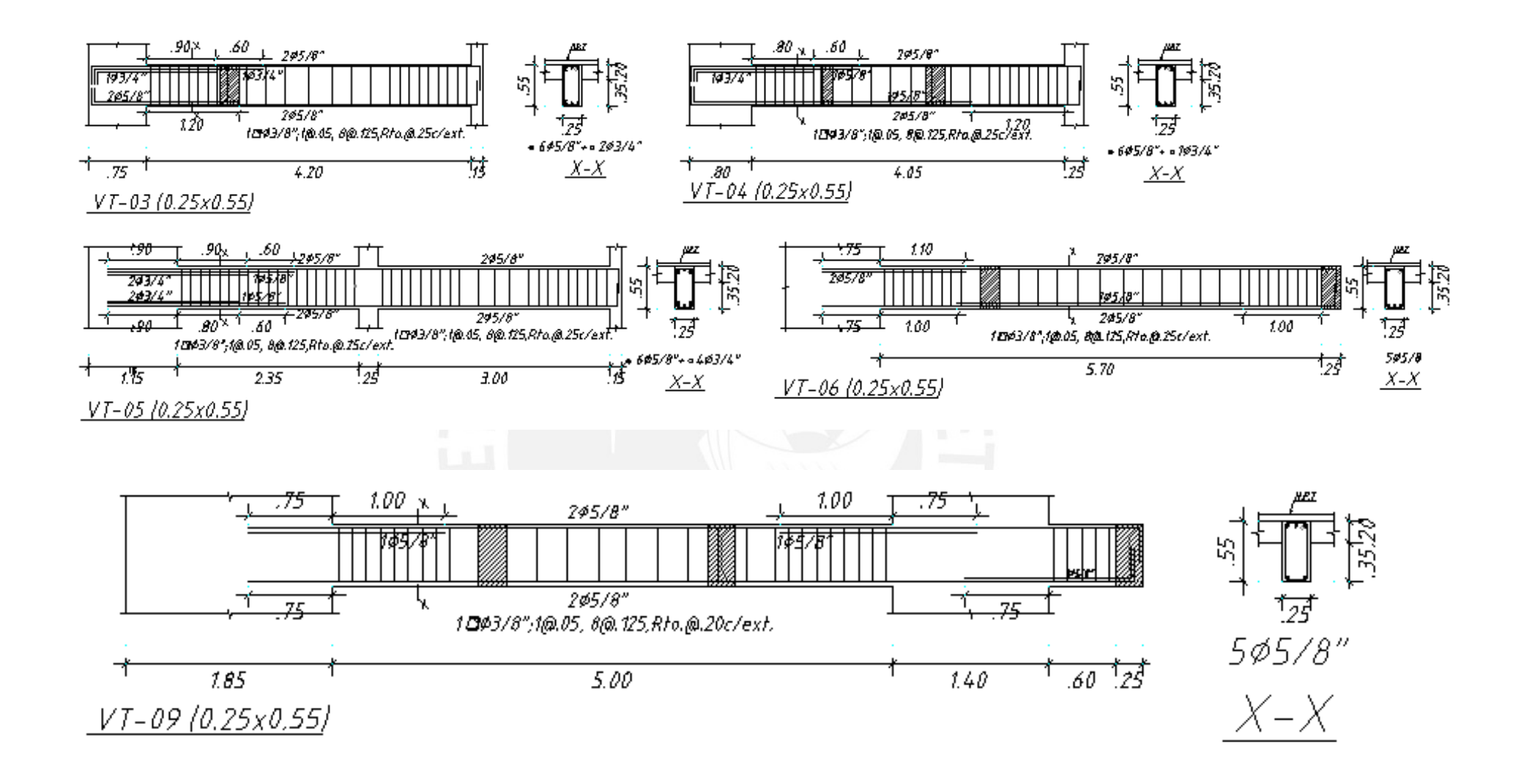

Tesis publicada con autorización del autor No olvide citar esta tesis

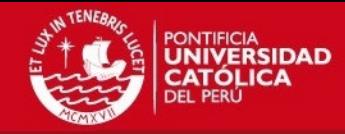

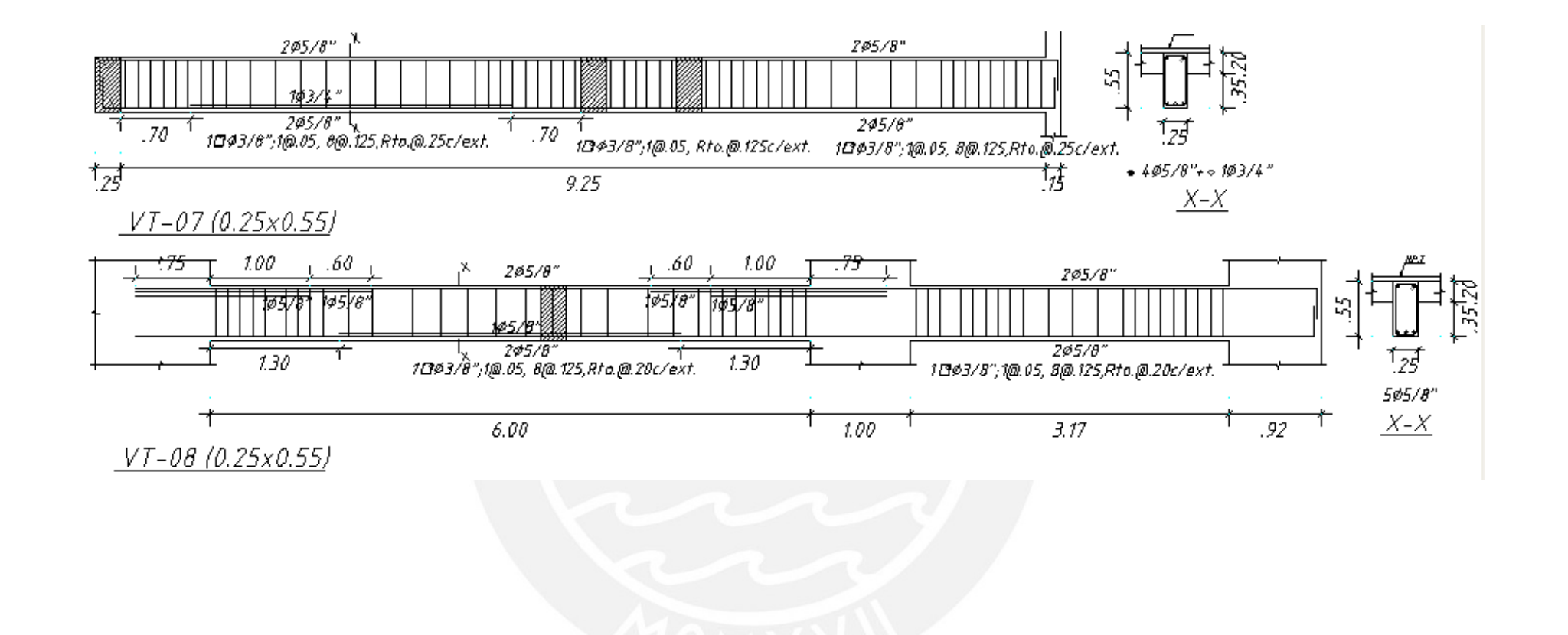